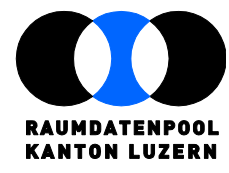

Murbacherstrasse 21 CH-6002 Luzern T 041 228 69 44 F 041 228 64 93 raumdatenpool@lu.ch www.raumdatenpool.ch

# **Checkdienst Leitungskataster, Werkinformationen und GEP**

12. Mai 2021

Version 0.4 Stefan Burckhardt / Fredy Städler / Boris Fuhrer

## **Inhaltsverzeichnis**

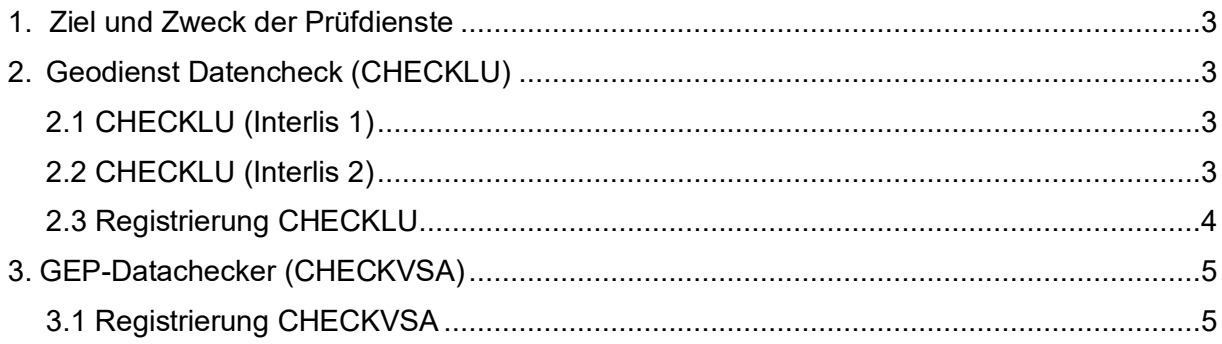

## **Literaturverzeichnis**

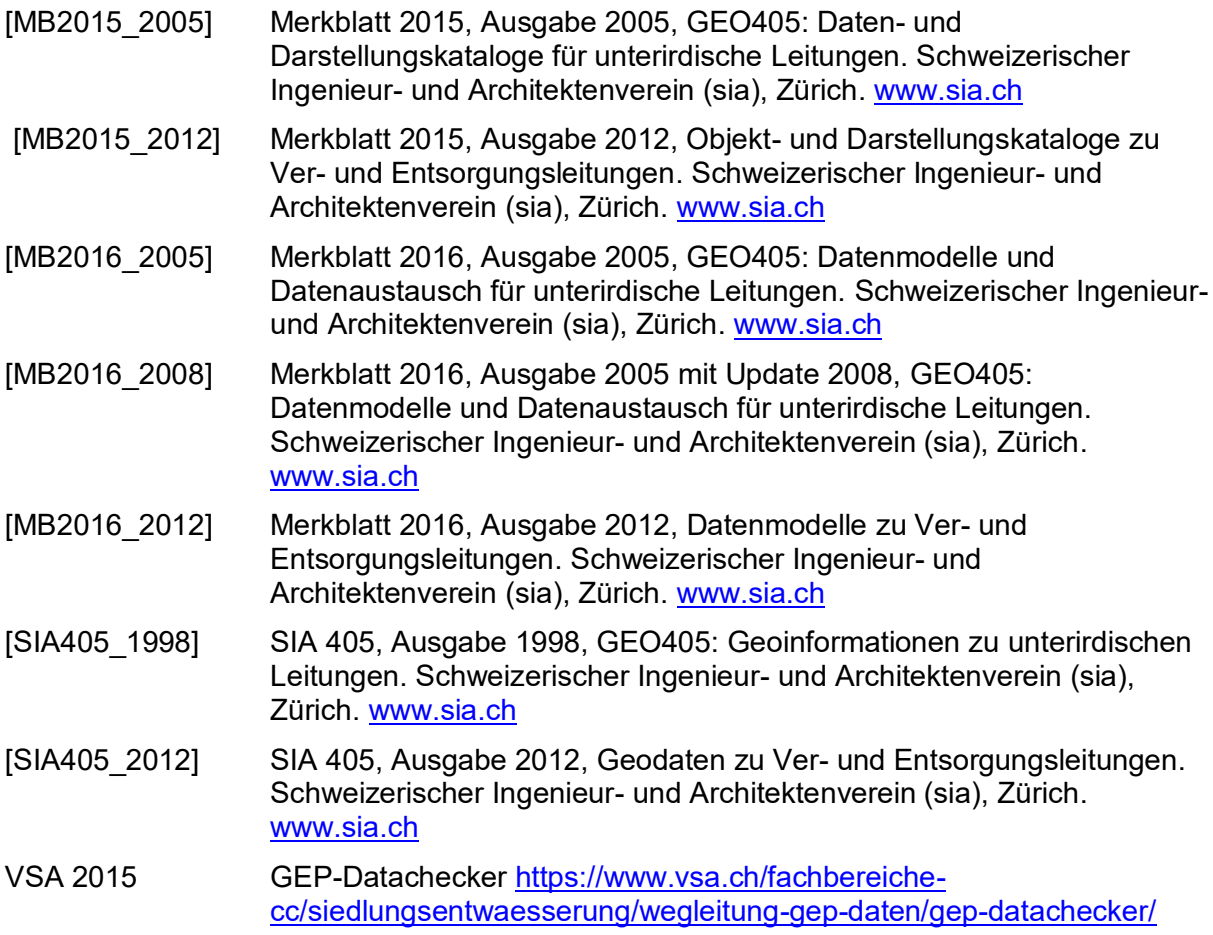

# <span id="page-2-0"></span>**1. Ziel und Zweck der Prüfdienste**

Das Ziel des Raumdatenpools Kanton Luzern (RDP) ist, dass die hohen Investitionen in die Erfassung der Daten zu Ver- und Entsorgungsleitungen geschützt sind (Investitionsschutz), in einer guten Qualität vorliegen (Datenqualität) und verschiedenen Nutzern verfügbar gemacht werden können (Datennutzung). Zu diesem Zweck publiziert der RDP Spezifikationen für die Datenbewirtschaftung und zu den Datenaustauschmodellen. Die Prüfdienste sollen es den beteiligten Datenlieferanten vereinfachen, die Einhaltung der Spezifikationen und Vollständigkeit der Daten online zu überprüfen. Das hilft, allfällige Fehler schnell und einfach zu erkennen und zu korrigieren.

# <span id="page-2-1"></span>**2. Geodienst Datencheck (CHECKLU)**

Mit dem Geodienst Datencheck (CHECKLU) können Interlis-Transferdateien auf ihre Konformität zum geforderten Datenmodell sowie auf ihre Vollständigkeit geprüft werden. Als Rückmeldung erhält der Benutzer automatisch eine Logdatei, welche die Prüfergebnisse detailliert dokumentiert.

## <span id="page-2-2"></span>**2.1 CHECKLU (Interlis 1)**

Mit CHECKLU können folgende Interlis 1 Datenmodelle und Geodaten des Leitungskatasters und der Werkinformationen online geprüft werden (bis 2020):

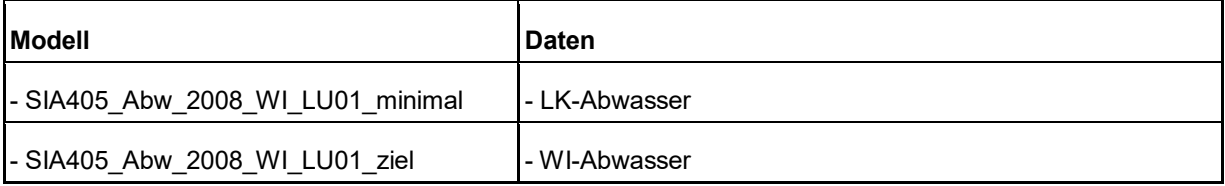

Als Resultat erhält der Absender eine E-Mail mit den folgenden Prüfprotokollen (Link auf zip-File):

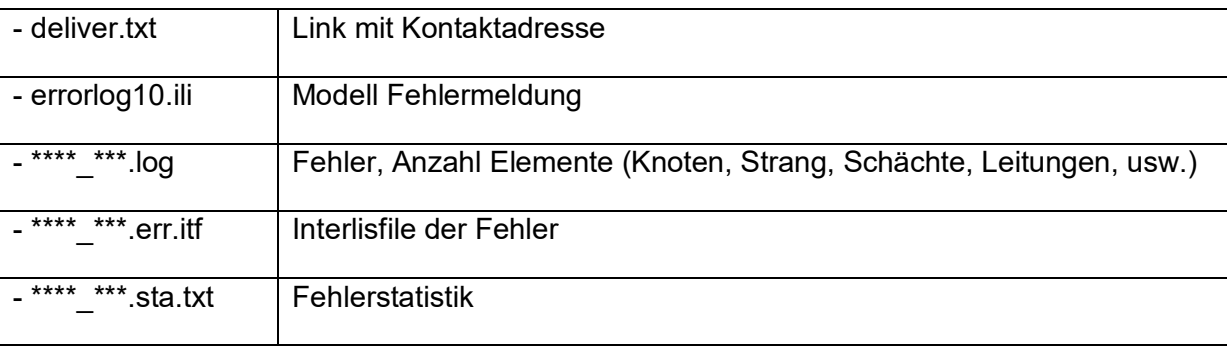

## <span id="page-2-3"></span>**2.2 CHECKLU (Interlis 2)**

Werkinformationen Abwasser:

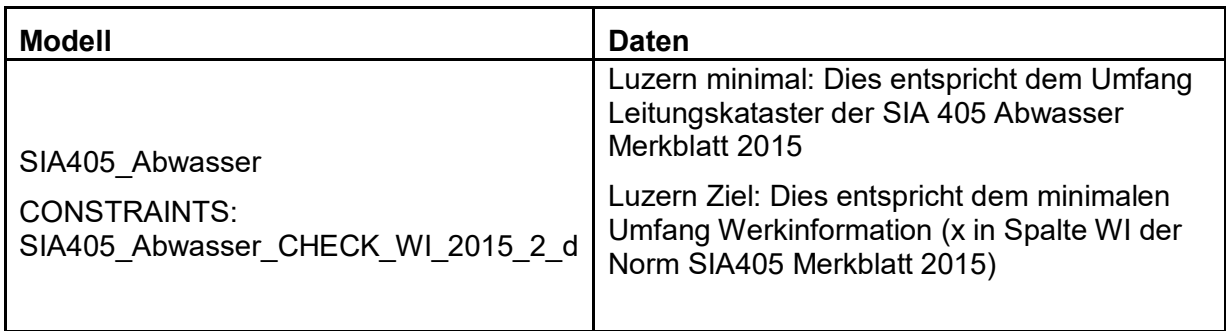

Als Resultat erhält der Absender eine E-Mail mit den folgenden Prüfprotokollen (Link auf zip-File):

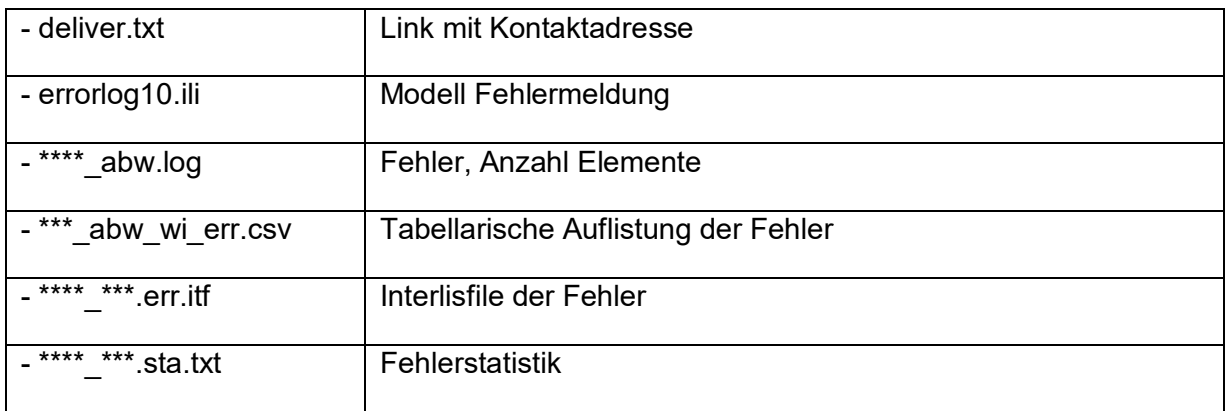

Generelle Entwässerungsplanung (geplant)

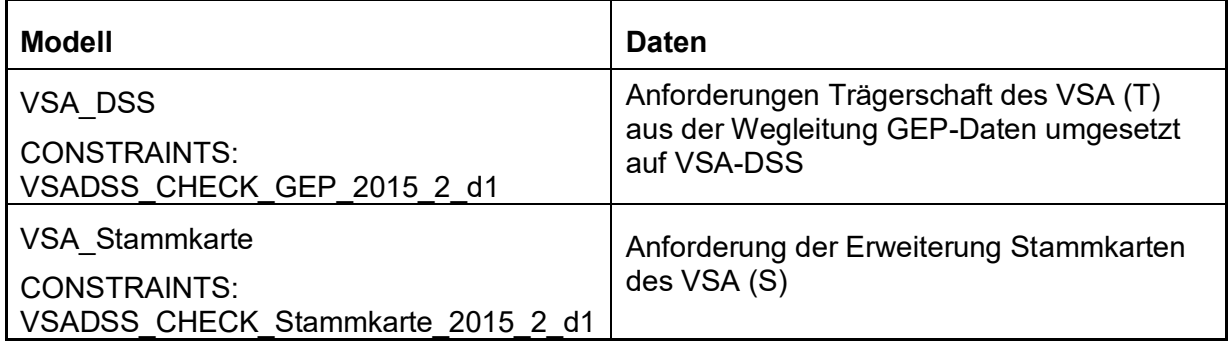

## <span id="page-3-0"></span>**2.4 Registrierung CHECKLU**

Registrierung (für Mitglieder des Raumdatenpools Kanton Luzern oder Datenverwalter im Auftrag eines Mitglieds)

[raumdatenpool@lu.ch](mailto:raumdatenpool@lu.ch) oder [http://www.raumdatenpool.ch](http://www.raumdatenpool.ch/) => Datencheck

Benötigte Angaben

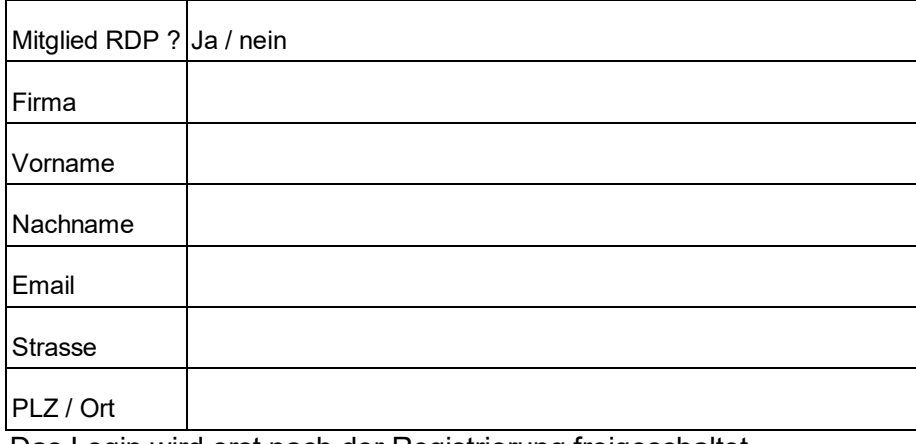

Das Login wird erst nach der Registrierung freigeschaltet.

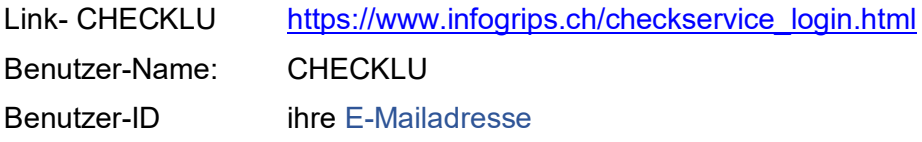

# <span id="page-4-0"></span>**3. GEP-Datachecker (CHECKVSA)**

Der CHECKVSA ist ein Werkzeug für die GEP-Bearbeitung, welches folgende Funktionen bereitstellt:

- Prüfung GEP-Daten Prüfung der fachlichen und formalen Korrektheit von GEP-Daten (Subsysteme Kanalnetz, Teileinzugsgebiet). Prüfung der Einhaltung von Mindestanforderungen gemäss Wegleitung GEP-Daten.
- Transformation zwischen VSA-DSS  $\leftrightarrow$  VSA-DSS-Mini Transformation von Daten zwischen den beiden vom VSA publizierten Datenmodellen für den Bereich GEP.

Der CHECKVSA prüft und transformiert Daten, die in folgenden Datenmodellen und – Formaten vorliegen:

- VSA-DSS-Mini (xtf-Interlis2)
- VSA-DSS-Mini (ascii)
- VSA-DSS Version 2015 (xtf-Interlis2)
- SIA405 WI Abwasser Version 2015 (xtf-Interlis2)

Der CHECKVSA führt immer drei verschiedene Datenprüfungen durch:

- Pflichtattribute Trägerschaft (T), siehe WL GEP, Beilage 1, Teil 2: Objektkatalog
- Pflichtattribute ARA-Einzugsgebiet (A), siehe WL GEP, Beilage 1, Teil 2: **Objektkatalog**
- Fachprüfungen (FP), siehe WL GEP, Beilage 1, Teil 5: Prüfregeln

Als Resultat werden für jede dieser Datenprüfungen Prüfprotokolle erzeugt und zurückgegeben.

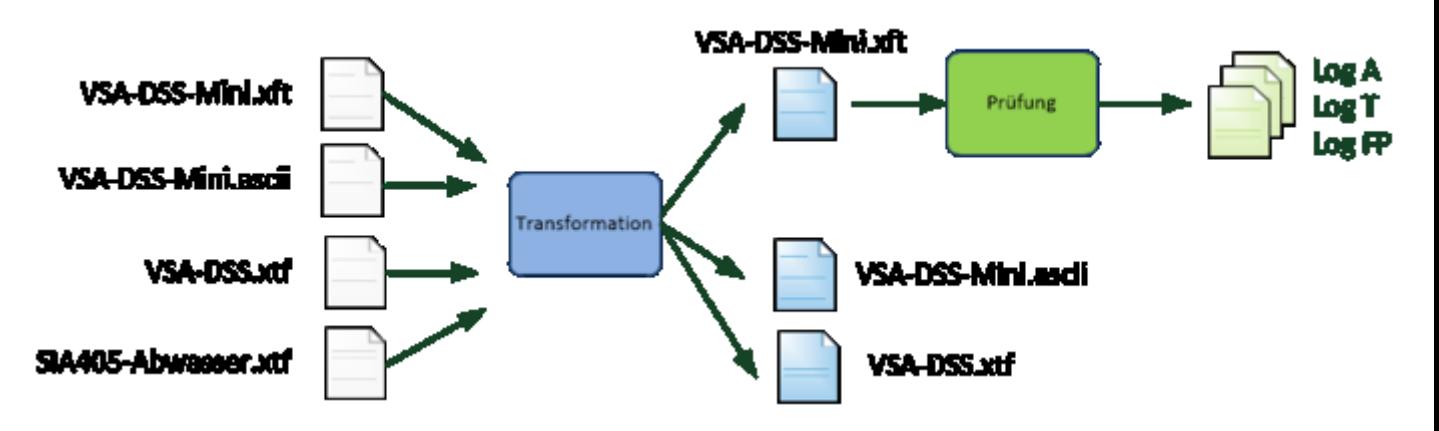

## <span id="page-4-1"></span>**3.1 Registrierung CHECKVSA**

Falls Sie den CHECKVSA einsetzten wollen, bitten wir Sie, sich bei der Geschäftsstelle RDP zu registrieren. Die Benutzung des CHECKVSA ist für die Mitglieder des RDP kostenlos.

Registrierung (für Mitglieder des Raumdatenpools Kanton Luzern)

[raumdatenpool@lu.ch](mailto:raumdatenpool@lu.ch)

## Benötigte Angaben

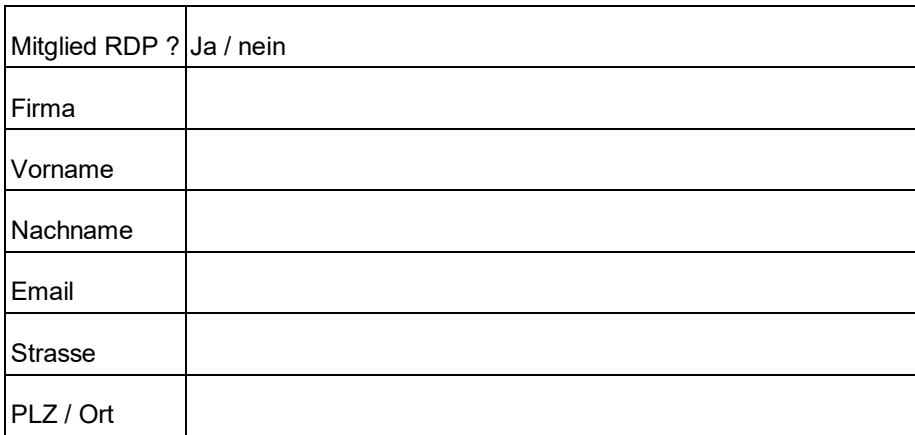

Das Login wird erst nach der Registrierung freigeschaltet.

Link- CHECKVSA [http://www.infogrips.ch/checkservice\\_login.html](http://www.infogrips.ch/checkservice_login.html) Benutzer-Name: checkvsa Benutzer-ID ihre E-Mailadresse